Date: August 16, 02 To: T10 Technical Committee From: Jim Coomes (jim.comes@seagate.com) Subject: Bit order for scrambling and CRC

Below are C programs and equations to generate CRC and scrambled output for Annex A and C in the SAS draft. This revision includes an example scrambler diagram, changes sample scramble code to a serial shift register, scrambled data output for all zeros input, and example XOR equations for generating a 32 bit scramble value.

========================================================================

The following is an example C program that generates the value for the CRC field in frames. The inputs are the data dwords for the frame and the number of data dwords.

```
{ static unsigned long data dwords[] = {0x06D0B992L,0x00B5DF59L,0x00000000L},
                                        0x00000000L,0x1234FFFFL,0x00000000L, 
                                        0x00000000L,0x00000000L,0x00000000L, 
                                        0x08000012L,0x01000000L,0x00000000L, 
                                        0x00000000L}; /* example data dwords */ 
    unsigned long *frame; /* pointer to the data dwords */ 
    unsigned long int length; /* number of data dwords */ 
  unsigned long calculate crc( *frame, length);
   unsigned long crc; 
  \text{circ} = \text{calculate}(\text{data} \text{dwords},13);unsigned long calculate crc( *frame, length) /* returns crc value */
\{ long poly = 0x04C11DB7L;
   unsigned long crc gen, x;
   union {unsigned long lword; unsigned char byte[4]; } b access;
    static unsigned char xpose[] = {0x0, 0x8, 0x4, 0xC, 0x2, 0xA, 0x6, 0xE} 0x1,0x9,0x5,0xD,0x3,0xB,0x7,0xF}; 
     int i, j, fb; 
    crc gen = \sim 0; /* seed generator with all ones */
    for (i=0; i<l>length; i++)x = *frame++; /* get word */
        b access.lword = x; /* transpose bits in byte */
        for (j=0; j<4; j++){ b access.byte[j] = xpose[b access.byte[j]>>4] |
xpose[b_access.byte[j]&0xF]<<4; 
         } 
        x = b access.lword;
        for (j=0; j<32; j++) /* serial shift register implementation */{ fb = ((x \& 0x80000000L) > 0) ^ ((crc gen & 0x80000000L)>0);
            x \leq 1;crc qen \ll= 1; if (fb) 
                crc gen \uparrow = poly;
```

```
 } 
       } 
      b access.lword = crc gen; /* transpose bits in CRC */
      for (i=0; j<4; j++)b access.byte[j] = xpose[b access.byte[j]>>4] |
xpose[b_access.byte[j]&0xF]<<4; 
 } 
      \text{circ gen} = \text{b} \text{access.}lword;
      return ~crc gen; /* invert output */} 
} 
========================================================================= 
These equations generate the 32 bit Cyclic Redundancy Check for frame 
transmission. The ^ symbol represents an XOR operation. 
 crc00 = d00^{\circ}d06^{\circ}d09^{\circ}d10^{\circ}d12^{\circ}d16^{\circ}d24^{\circ}d25^{\circ}d26^{\circ}d28^{\circ}d29^{\circ}d30^{\circ}d31;crc01 = d00^{\circ}d01^{\circ}d06^{\circ}d07^{\circ}d09^{\circ}d11^{\circ}d12^{\circ}d13^{\circ}d16^{\circ}d17^{\circ}d24^{\circ}d27^{\circ}d28;crc02 = d00^{\circ}d01^{\circ}d02^{\circ}d06^{\circ}d07^{\circ}d08^{\circ}d09^{\circ}d13^{\circ}d14^{\circ}d16^{\circ}d17^{\circ}d18^{\circ}d24^{\circ}d26^{\circ}d30^{\circ}d31;crc03 = d01^d02^d03^d07^d08^d09^d10^d14^d15^d17^d18^d19^d25^d27^d31;crc04 = d00^d02^d03^d04^d06^d08^d11^d12^d15^d18^d19^d20^d24^d25^d29^d30^d31;crc05 = d00^{\circ}d01^{\circ}d03^{\circ}d04^{\circ}d05^{\circ}d06^{\circ}d07^{\circ}d10^{\circ}d13^{\circ}d19^{\circ}d20^{\circ}d21^{\circ}d24^{\circ}d28^{\circ}d29;crc06 = d01^d02^d04^d05^d06^d07^d08^d11^d14^d20^d21^d22^d25^d29^d30;crc07 = d00^d02^d03^d05^d07^d08^d10^d15^d16^d21^d22^d23^d24^d25^d28^d29;crc08 = d00^d01^d03^d04^d08^d10^d11^d12^d17^d22^d23^d28^d31;crc09 = d01^{\circ}d02^{\circ}d04^{\circ}d05^{\circ}d09^{\circ}d11^{\circ}d12^{\circ}d13^{\circ}d18^{\circ}d23^{\circ}d24^{\circ}d29;crc10 = d00^{\circ}d02^{\circ}d03^{\circ}d05^{\circ}d09^{\circ}d13^{\circ}d14^{\circ}d16^{\circ}d19^{\circ}d26^{\circ}d28^{\circ}d29^{\circ}d31;crc11 = d00^{\circ}d01^{\circ}d03^{\circ}d04^{\circ}d09^{\circ}d12^{\circ}d14^{\circ}d15^{\circ}d16^{\circ}d17^{\circ}d20^{\circ}d24^{\circ}d25^{\circ}d26^{\circ}d27^{\circ}d28^{\circ}d31;
  crc12 = d00^d01^d02^d04^d05^d06^d09^d12^d13^d15^d17^d18^d21^d24^d27^d30^d31; 
 crc13 = d01^d02^d03^d05^d06^d07^d10^d13^d14^d16^d18^d19^d22^d22^d28^d31;crc14 = d02^{\land}d03^{\land}d04^{\land}d06^{\land}d07^{\land}d08^{\land}d11^{\land}d14^{\land}d15^{\land}d17^{\land}d19^{\land}d20^{\land}d23^{\land}d26^{\land}d29;crc15 = d03^{\circ}d04^{\circ}d05^{\circ}d07^{\circ}d08^{\circ}d09^{\circ}d12^{\circ}d15^{\circ}d16^{\circ}d18^{\circ}d20^{\circ}d21^{\circ}d24^{\circ}d27^{\circ}d30; crc16 = d00^d04^d05^d08^d12^d13^d17^d19^d21^d22^d24^d26^d29^d30; 
 crc17 = d01^d05^d06^d09^d13^d14^d18^d20^d22^d23^d25^d27^d30^d31;crc18 = d02^{\circ}d06^{\circ}d07^{\circ}d10^{\circ}d14^{\circ}d15^{\circ}d19^{\circ}d21^{\circ}d23^{\circ}d24^{\circ}d26^{\circ}d28^{\circ}d31;crc19 = d03^{\circ}d07^{\circ}d08^{\circ}d11^{\circ}d15^{\circ}d16^{\circ}d20^{\circ}d22^{\circ}d24^{\circ}d25^{\circ}d27^{\circ}d29;crc20 = d04^d08^d09^d12^d16^d17^d21^d23^d25^d26^d28^d30;crc21 = d05^{\circ}d09^{\circ}d10^{\circ}d13^{\circ}d17^{\circ}d18^{\circ}d22^{\circ}d24^{\circ}d26^{\circ}d27^{\circ}d29^{\circ}d31;crc22 = d00^d09^d11^d12^d414^d16^d18^d19^d23^d24^d26^d27^d29^d31;crc23 = d00^d01^d06^d09^d13^d15^d16^d17^d19^d20^d26^d27^d29^d31;crc24 = d01^{\circ}d02^{\circ}d07^{\circ}d10^{\circ}d14^{\circ}d16^{\circ}d17^{\circ}d18^{\circ}d20^{\circ}d21^{\circ}d27^{\circ}d28^{\circ}d30;crc25 = d02^{\circ}d03^{\circ}d08^{\circ}d11^{\circ}d15^{\circ}d17^{\circ}d18^{\circ}d19^{\circ}d21^{\circ}d22^{\circ}d28^{\circ}d29^{\circ}d31;
 crc26 = d00^{\circ}d03^{\circ}d04^{\circ}d06^{\circ}d10^{\circ}d18^{\circ}d19^{\circ}d20^{\circ}d22^{\circ}d23^{\circ}d24^{\circ}d25^{\circ}d26^{\circ}d31;crc27 = d01^d04^d05^d07^d11^d19^d20^d21^d22^d24^d24^d25^d26^d27^d29;crc28 = d02^{\circ}d05^{\circ}d06^{\circ}d08^{\circ}d12^{\circ}d20^{\circ}d21^{\circ}d22^{\circ}d24^{\circ}d25^{\circ}d26^{\circ}d27^{\circ}d28^{\circ}d30;crc29 = d03^{\circ}d06^{\circ}d07^{\circ}d09^{\circ}d13^{\circ}d21^{\circ}d22^{\circ}d23^{\circ}d25^{\circ}d26^{\circ}d27^{\circ}d28^{\circ}d29^{\circ}d31;crc30 = d04^d07^d08^d10^d44^d22^d23^d24^d26^d27^d28^d29^d30;crc31 = d05^{\land}d08^{\land}d09^{\land}d11^{\land}d15^{\land}d23^{\land}d24^{\land}d25^{\land}d27^{\land}d28^{\land}d29^{\land}d30^{\land}d31;
```
=========================================================================

The following is an example of the CRC calculation for a 6 byte Read command IU.

INFORMATION UNIT TYPE 06h

## SAS CRC Generation and Scrambling RemovalT10/02-231r2

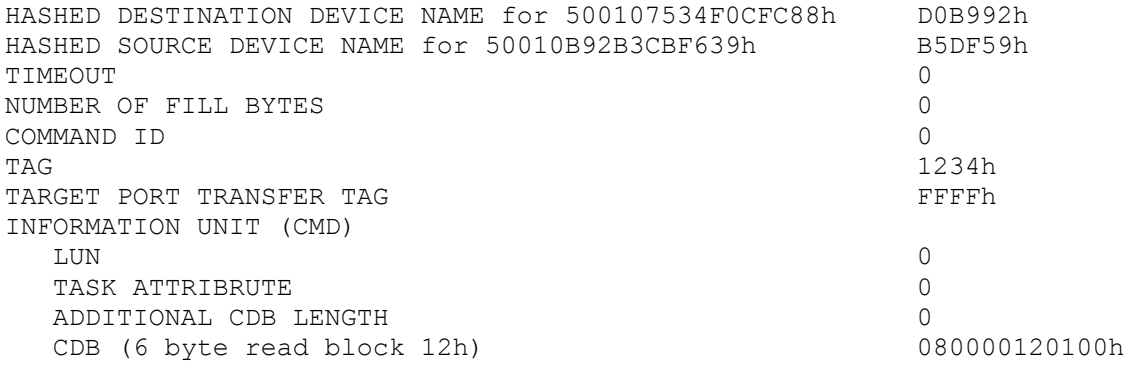

Data dwords

06D0B992h 00B5DF59h 00000000h 0000000h 1234FFFFh 0000000<sub>h</sub> 0000000<sub>h</sub> 0000000h 0000000<sub>h</sub> 08000012h 01000000h 0000000<sub>h</sub> 0000000h

 $CRC = 3F4F1C26h$ 

=========================================================================

Data scrambler implementation example

Figure xx shows an example of a data scrambler. This example generates the value to XOR with the dword input with two 16 bit parallel multipliers. 16 bits wide is the maximum width for the multiplier as the generating polynomial is 16 bits.

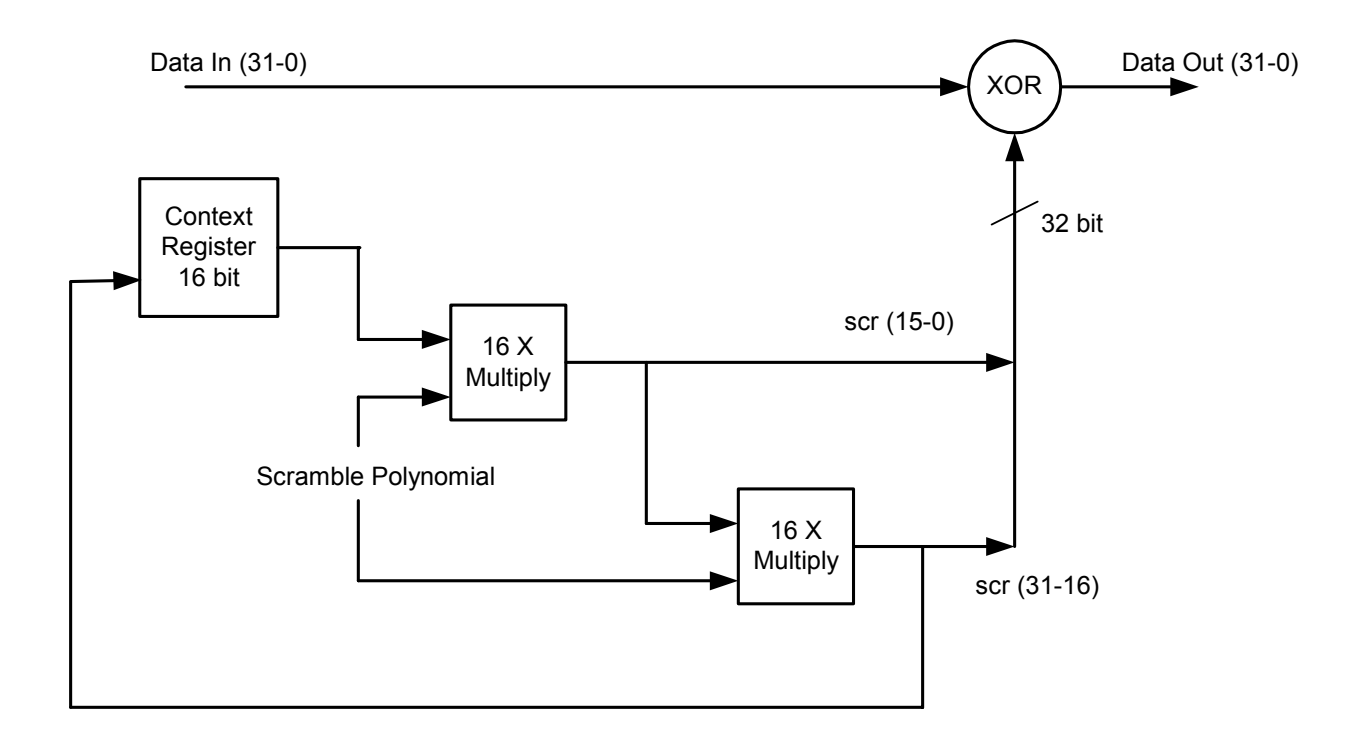

```
========================================================================= 
The following is an example C program that generates the scrambled data dwords 
for transmission. The inputs are the data dword to scramble and control 
indication to reinitialize the residual value following an SOF. 
The generator polynomial specified is:<br>16 15 13 4
        16 15 13 4 
G(x) = x + x + x + x + 1For parallelized versions of the scrambler, the initialized value is selected to
produce a first dword output of 0xC2D2768D for a dword input of all zeros. 
#include <stdio.h> 
//--------------------------------------------------------------------------- 
unsigned long scramble(bool reset, unsigned long dword);
void main1(void) 
{ FILE *f = fopen("circ report.txt", "w"); if (f) 
   { for (int i=0; i<12; i++) 
      fprintf(f," 808X \n\times x, scramble(i==0, 0));
     fclose(f); 
   } 
} 
/* sample output (if input == 0)
0xC2D2768D 
0x1F26B368 
0xA508436C 
0x3452D354 
0x8A559502
```
0xBB1ABE1B 0xFA56B73D

```
0x53F60B1B 
0xF0809C41 
0x747FC34A 
0xBE865291 
0x7A6FA7B6 
*/ 
#define poly 0xA011 
unsigned long scramble(bool reset, unsigned long dword) 
{ static unsigned short scramble; 
   if (reset) 
     scramble = 0xFFFF;
  for (int i=0; i<32; i++) /* serial shift register implementation */{ dword \texttt{~=} scramble 0 \times 8000 ?1 <<i:0;
    scramble = (scramble \le 1) \land (scramble \& 0x8000? poly : 0); } 
   return dword; 
}=========================================================================
```
These equations generate the scrambled bytes to XOR with dwords before transmission and dword reception to recover the original data. The ^ symbol represents an XOR operation. The initialized value for d[15-0] is 0xF0F6 in this example.

```
scr[31]=d[12]^d[10]^d[7]^d[3]^d[1]^d[0]; 
scr[30]=d[15]\text{ }\hat{ }d[14]\text{ }\hat{ }d[12]\text{ }\hat{ }d[11]\text{ }\hat{ }d[9]\text{ }\hat{ }d[6]\text{ }\hat{ }d[3]\text{ }\hat{ }d[2]\text{ }\hat{ }d[0];scr[29]=d[15]^d[13]^d[12]^d[11]^d[10]^d[8]^d[5]^d[3]^d[2]^d[1]; 
scr[28]=d[14]^{\wedge}d[12]^{\wedge}d[11]^{\wedge}d[10]^{\wedge}d[9]^{\wedge}d[7]^{\wedge}d[4]^{\wedge}d[2]^{\wedge}d[1]^{\wedge}d[0];
scr[27]=d[15]\text{ }\hat{}\ d[14]\text{ }\hat{}\ d[13]\text{ }\hat{}\ d[12]\text{ }\hat{}\ d[11]\text{ }\hat{}\ d[10]\text{ }\hat{}\ d[9]\text{ }\hat{}\ d[8]\text{ }\hat{}\ d[6]\text{ }\hat{}\ d[1]\text{ }\hat{}\ d[0]\text{ ;}scr[26]=d[15]\hat{ }d[13]\hat{ }d[11]\hat{ }d[10]\hat{ }d[9]\hat{ }d[8]\hat{ }d[7]\hat{ }d[5]\hat{ }d[3]\hat{ }d[0];scr[25]=d[15]^d[10]^d[9]^d[8]^d[7]^d[6]^d[4]^d[3]^d[2]; 
scr[24] = d[14]^d [9]^d [8]^d [7]^d [6]^d [5]^d [3]^d [2]^d [1];scr[23]=d[13]^d[8]^d[7]^d[6]^d[5]^d[4]^d[2]^d[1]^d[0]; 
scr[22]=d[15]^d[14]^d[7]^d[6]^d[5]^d[4]^d[1]^d[0]; 
scr[21]=d[15]^d[13]^d[12]^d[6]^d[5]^d[4]^d[0]; 
scr[20]=d[15]^{\wedge}d[11]^{\wedge}d[5]^{\wedge}d[4];
scr[19]=d[14]^d[d[10]^d[d4]^d];
scr[18]=d[13]^d[9]^d[3]^d[2]; 
scr[17]=d[12]^d[8]^d[2]^d[1]; 
scr[16]=d[11]^d[d[7]^d[d1]^d[0];scr[15]=d[15]^d[14]^d[12]^d[10]^d[6]^d[3]^d[0]; 
scr[14]=d[15]^d[13]^d[12]^d[11]^d[9]^d[5]^d[3]^d[2]; 
scr[13]=d[14]^d[12]^d[11]^d[10]^d[8]^d[4]^d[2]^d[1]; 
scr[12]=d[13]^d[11]^d[10]^d[9]^d[7]^d[3]^d[1]^d[0]; 
scr[11]=d[15]\text{ }\hat{d}[14]\text{ }\hat{d}[10]\text{ }\hat{d}[9]\text{ }\hat{d}[8]\text{ }\hat{d}[6]\text{ }\hat{d}[3]\text{ }\hat{d}[2]\text{ }\hat{d}[0];scr[10] = d[15]^d d[13]^d d[12]^d d[9]^d d[8]^d d[7]^d d[5]^d d[3]^d d[2]^d d[1];
scr[9]=d[14]\hat{\sigma}[12]\hat{\sigma}[11]\hat{\sigma}[8]\hat{\sigma}[7]\hat{\sigma}[6]\hat{\sigma}[4]\hat{\sigma}[2]\hat{\sigma}[1]\hat{\sigma}[0];scr[8]=d[15]^d[14]^d[13]^d[12]^d[11]^d[10]^d[7]^d[6]^d[5]^d[1]^d[0]; 
scr[7]=d[15]^d[13]^d[11]^d[10]^d[9]^d[6]^d[5]^d[4]^d[3]^d[0]; 
scr[6]=d[15]^d[10]^d[9]^d[8]^d[5]^d[4]^d[2]; 
scr[5]=d[14]^d[d[9]^d[d[8]^d[d[7]^d[d[4]^d[d[3]^d];
scr[4]=d[13]\text{d}8]\text{d}7]\text{d}6[\text{d}3]\text{d}2]\text{d}0;scr[3]=d[15]\text{d}[14]\text{d}[7]\text{d}[6]\text{d}[5]\text{d}[3]\text{d}[2]\text{d}[1];scr[2]=d[14]\text{d}[13]\text{d}[6]\text{d}[5]\text{d}[4]\text{d}[2]\text{d}[1]\text{d}[0];scr[1]=d[15]^d[14]^d[13]^d[5]^d[4]^d[1]^d[0]; 
scr[0]=d[15]\hat{d}[13]\hat{d}[4]\hat{d}[0];
```
=========================================================================

The following examples of the scrambled data output.

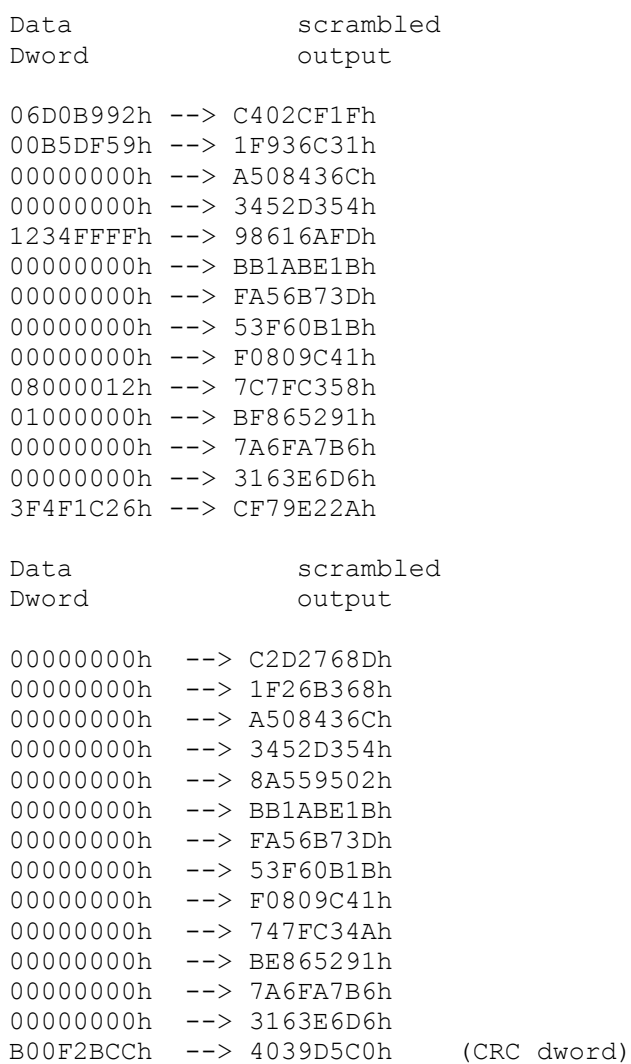